/var/log/auth.log . :

# **/var/log/auth.log**

Feb 19 12:32:48 nd-nout fly-dm: :0[3421]: pam\_unix(fly-dm:session): session opened for user ivanov by (uid=0)

«ivanov».

# **/var/log/auth.log**

Feb 19 13:15:38 ac-old login[3865]: pam\_unix(login:session): session closed for user petrovich

«petrovich».

parsec: /var/log/parsec/user.mlog, «userlog». «auth» (), «exit» ().

# **ac-old:~# userlog**

:

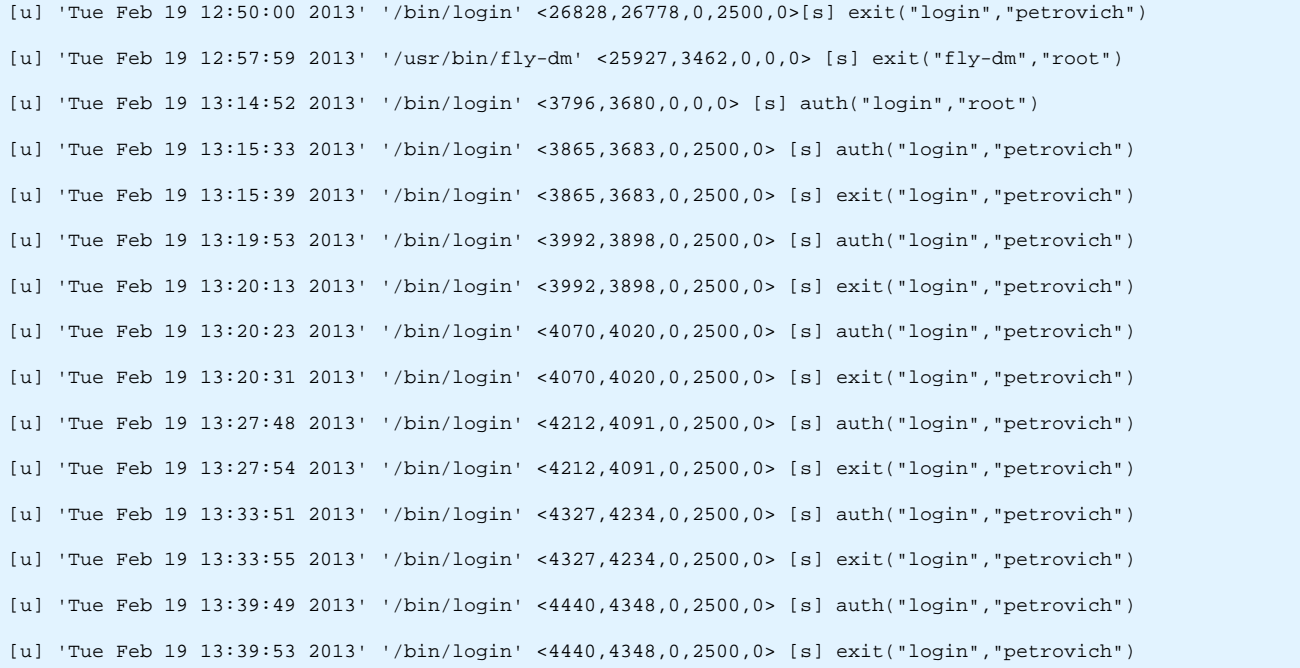

10 « «Astra Linux Special Edition». . 1». «man», «man parselog». «Astra Linux Special Edition» « . . . . »,  $()$  :

**ac-old:~# ald-admin user-aud-get petrovich**

Audit policy user:petrovich

Audit success rules: ocxudntligarmphew

nr f flag

-- - ----

0 o open

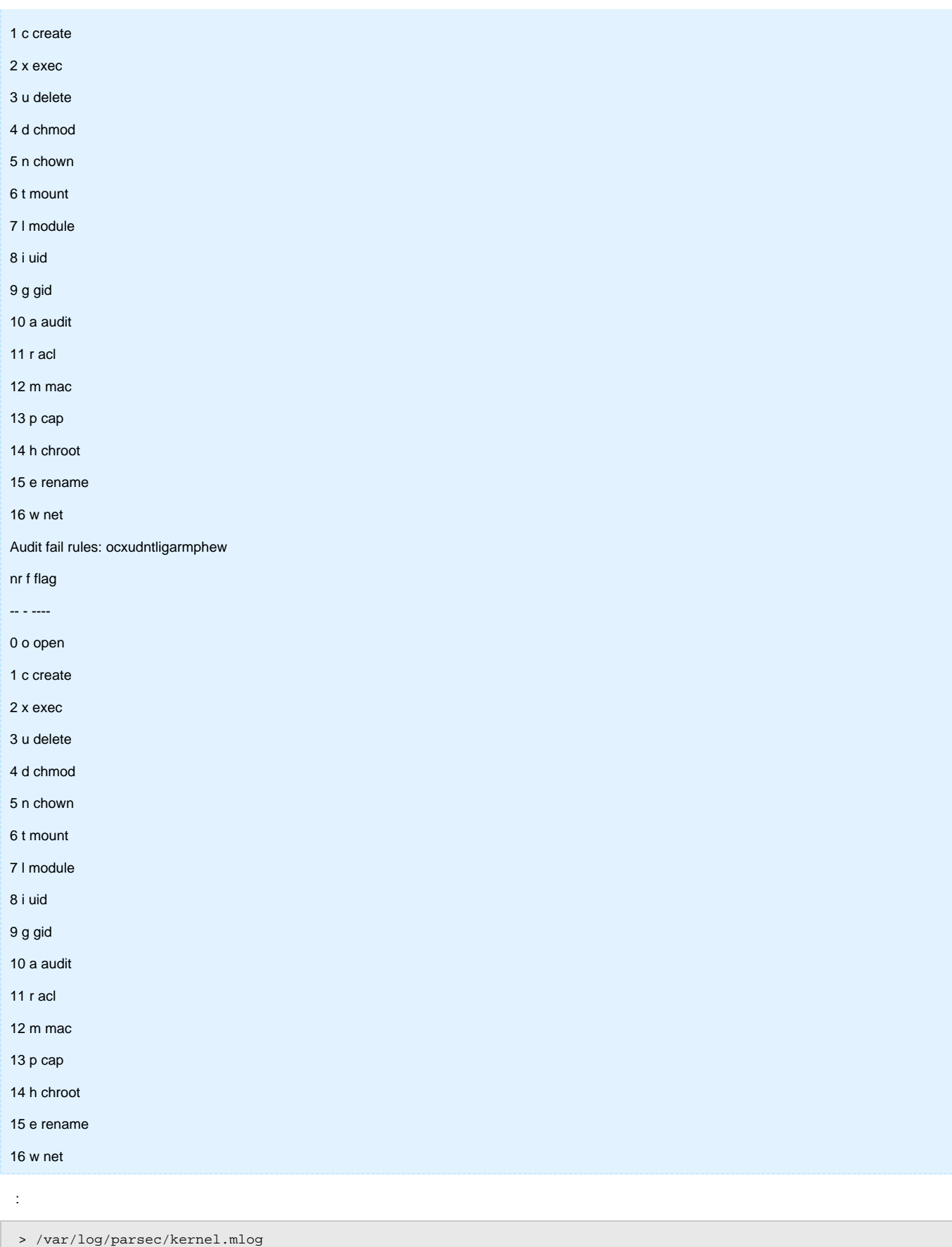

«petrovich». kernlog «petrovich»:

### **ac-old:~# kernlog | grep "petrovich\*"**

[p] 'Tue Feb 19 13:39:49 2013' '/bin/bash' <4450,4440,2500,2500,2500> [f] open("/ald\_home/petrovich/. bash\_profile",O\_RDONLY) = -2 ENOENT ( ) [p] 'Tue Feb 19 13:39:49 2013' '/bin/bash' <4450,4440,2500,2500,2500> [f] open("/ald\_home/petrovich/. bash  $login$ ",O $RDOMLY$ ) = -2 ENOENT ( [p] 'Tue Feb 19 13:39:49 2013' '/bin/bash' <4450,4440,2500,2500,2500> [f] open("/ald\_home/petrovich/.profile",  $O_R$ DONLY) = -2 ENOENT () [p] 'Tue Feb 19 13:39:49 2013' '/bin/bash' <4450,4440,2500,2500,2500> [s] open("/ald\_home/petrovich/. bash\_history",O\_RDONLY) = 3 [p] 'Tue Feb 19 13:39:49 2013' '/bin/bash' <4450,4440,2500,2500,2500> [s] open("/ald\_home/petrovich/. bash\_history",O\_RDONLY) = 3 [p] 'Tue Feb 19 13:39:52 2013' '/bin/bash' <4450,4440,2500,2500,2500> [f] open("/ald\_home/petrovich/.  $bash\_logout", O\_RDONLY) = -2 ENOENT$  () [p] 'Tue Feb 19 13:39:52 2013' '/bin/bash' <4450,4440,2500,2500,2500> [s] open("/ald\_home/petrovich/. bash\_history",O\_WRONLY | O\_APPEND) = 3 [p] 'Tue Feb 19 13:39:52 2013' '/bin/bash' <4450,4440,2500,2500,2500> [s] open("/ald\_home/petrovich/. bash\_history",O\_RDONLY) = 3 [p] 'Tue Feb 19 13:39:52 2013' '/bin/login' <4440,4348,0,2500,0> [s] umount("/ald\_home/petrovich/mac/0/0") = 0 [p] 'Tue Feb 19 13:39:52 2013' '/bin/login' <4440,4348,0,2500,0> [s] umount("/ald\_home/petrovich/mac") = 0 [p] 'Tue Feb 19 13:39:52 2013' '/bin/login' <4440,4348,0,2500,0> [s] umount("/ald\_home/petrovich") = 0 [p] 'Tue Feb 19 13:39:52 2013' '/bin/login' <4440,4348,0,2500,0> [s] umount("/var/private/mac/petrovich/0/0") = 0 [p] 'Tue Feb 19 13:39:52 2013' '/bin/login' <4440,4348,0,2500,0> [s] umount("/var/private/mac/petrovich") = 0 [p] 'Tue Feb 19 13:39:52 2013' '/usr/sbin/pmvarrun' <4453,4440,0,2500,0> [s] create("/var/run/pam\_mount /petrovich",O\_RDWR | O\_CREAT,-rw-------) = 7 [p] 'Tue Feb 19 13:39:52 2013' '/usr/sbin/pmvarrun' <4453,4440,0,2500,0> [s] chown("/var/run/pam\_mount /petrovich",2500,0) = 0 [p] 'Tue Feb 19 13:39:53 2013' '/sbin/umount.cifs' <4455,4454,0,2500,0> [s] umount("/ald\_home/petrovich") = 0

«open» ( ), «mount» ( ), «create» ( ), «chown» ( ). «petrovich» «testdir» «testfile». — :

### **dc-old:~# ls -l /ald\_export\_home/petrovich/ | grep test**

drwxr-x--- 2 petrovich petrovich 4096 19 13:50 testdir

#### **dc-old:~# ls -l /ald\_export\_home/petrovich/testdir/**

4

:

-rwxr----- 1 petrovich petrovich 5 19 13:50 testfile

### **dc-old:/ald\_export\_home/petrovich# getfaud testdir/**

# file: testdir

o:ouc:ouc

default:o:ouc:ouc

#### **dc-old:/ald\_export\_home/petrovich# getfaud testdir/testfile**

# file: testdir/testfile

#### o:ouc:ouc

«petrovich» testdir/testfile, testdir/testfile2. /var/log/parsec/kern.mlog :

### **kernlog**

:

:

:

:

[f] 'Tue Feb 19 14:07:23 2013' '/usr/sbin/smbd' <6514,3024,0,0,2500> [s] open("/ald\_export\_home/petrovich/testdir",NO\_PERMS | O\_NONBLOCK |  $O$  DIRECTORY) = 0

[f] 'Tue Feb 19 14:07:25 2013' '/usr/sbin/smbd' <6514,3024,0,0,2500> [s] unlink("/ald\_export\_home/petrovich/testdir/testfile (deleted)") = 0

[f] 'Tue Feb 19 14:07:34 2013' '/usr/sbin/smbd' <6514,3024,0,0,2500> [s] create("/ald\_export\_home/petrovich/testdir/testfile2",-rw-r-----) = 0

[f] 'Tue Feb 19 14:07:34 2013' '/usr/sbin/smbd' <6514,3024,0,0,2500> [s] open("/ald\_export\_home/petrovich/testdir/testfile2",O\_RDONLY | O\_CREAT |  $O_NOFOLLOW = 0$ 

[f] 'Tue Feb 19 14:12:15 2013' '/usr/bin/scp' <6609,6606,0,0,0> [s] create("/ald\_export\_home/petrovich/testdir/remote\_cp",-rw-r--r--) = 0

[f] 'Tue Feb 19 14:12:15 2013' '/usr/bin/scp' <6609,6606,0,0,0> [s] open("/ald\_export\_home/petrovich/testdir/remote\_cp",O\_RDONLY | O\_CREAT) = 0

, («create»), . / «chmac» ( ).

setfaud -s o:ocum:ocum testdir/testfile2

> /var/log/parsec/kernel.mlog

chmac 1:0 testdir/testfile2

#### **dc-old:~# kernlog**

[f] 'Tue Feb 19 14:24:55 2013' '/bin/bash' <5891,5887,0,0,0> [s] open("/ald\_export\_home/petrovich/testdir",NO\_PERMS | O\_NONBLOCK |  $O_D$ IRECTORY) = 0

[f] 'Tue Feb 19 14:24:56 2013' '/usr/sbin/chmac' <6914,5891,0,0,0> [s] parsec\_chmac("/ald\_export\_home/petrovich/testdir/testfile2",{1,0x0},0) = 0

« . . . » . «Astra Linux Special Edition» . ping.

```
[p] 'Fri Feb 22 12:57:29 2013' '/bin/bash' <6798,6795,2500,2500,0> [s] exec("/bin/ping") = 0
[p] 'Fri Feb 22 12:57:29 2013' '/bin/ping' <6798,6795,2500,2500,0> [s] open("/etc/ld.so.cache",O_RDONLY) = 3
[p] 'Fri Feb 22 12:57:29 2013' '/bin/ping' <6798,6795,2500,2500,0> [s] open("/lib/libresolv.so.2",O_RDONLY) = 3
[p] 'Fri Feb 22 12:57:29 2013' '/bin/ping' <6798,6795,2500,2500,0> [s] open("/lib/libc.so.6",O_RDONLY) = 3
[p] 'Fri Feb 22 12:57:29 2013' '/bin/ping' <6798,6795,2500,2500,0> [s] setuid(2500) = 0
[p] 'Fri Feb 22 12:57:29 2013' '/bin/ping' <6798,6795,2500,2500,2500> [s] open("/etc/resolv.conf",O_RDONLY) = 4
[p] 'Fri Feb 22 12:57:29 2013' '/bin/ping' <6798,6795,2500,2500,2500> [s] open("/etc/resolv.conf",O_RDONLY) = 4
[p] 'Fri Feb 22 12:57:29 2013' '/bin/ping' <6798,6795,2500,2500,2500> [s] connect(SOCK_STREAM,{AF_UNIX,...},
{AF\_UNIX}, /var/run/nscd/socket}) = 0
[p] 'Fri Feb 22 12:57:29 2013' '/bin/ping' <6798,6795,2500,2500,2500> [s] connect(SOCK_STREAM,{AF_UNIX,...},
{AF_UNIX, /var/run/nscd/socket} = 0
[p] 'Fri Feb 22 12:57:29 2013' '/bin/ping' <6798,6795,2500,2500,2500> [s] open("/etc/nsswitch.conf",O_RDONLY) = 
4
```
[p] 'Fri Feb 22 12:57:29 2013' '/bin/ping' <6798,6795,2500,2500,2500> [s] open("/etc/[ld.so](http://ld.so).cache",O\_RDONLY) = 4 [p] 'Fri Feb 22 12:57:29 2013' '/bin/ping' <6798,6795,2500,2500,2500> [s] open("/lib/[libnss\\_files.so](http://libnss_files.so).2",  $O$  RDONLY) =  $4 < /$ [p] 'Fri Feb 22 12:57:29 2013' '/bin/ping' <6798,6795,2500,2500,2500> [s] open("/etc/host.conf",O\_RDONLY) = 4 [p] 'Fri Feb 22 12:57:29 2013' '/bin/ping' <6798,6795,2500,2500,2500> [s] open("/etc/hosts",O\_RDONLY) = 4 [p] 'Fri Feb 22 12:57:29 2013' '/bin/ping' <6798,6795,2500,2500,2500> [s] open("/etc/[ld.so](http://ld.so).cache",O\_RDONLY) = 4 [p] 'Fri Feb 22 12:57:29 2013' '/bin/ping' <6798,6795,2500,2500,2500> [s] open("/lib/[libnss\\_dns.so](http://libnss_dns.so).2",O\_RDONLY) = 4 [p] 'Fri Feb 22 12:57:29 2013' '/bin/ping' <6798,6795,2500,2500,2500> [s] connect(SOCK\_DGRAM,{AF\_INET,  $10.0.0.106:41209$ ,  ${AF\_INET, 10.0.0.1:53}$  = 0 [p] 'Fri Feb 22 12:57:29 2013' '/bin/ping' <6798,6795,2500,2500,2500> [s] sendmsg(SOCK\_DGRAM,{AF\_INET,  $10.0.0.106:41209$ ,  ${AF\_INET, 10.0.0.1:53}$ ) = 29 [p] 'Fri Feb 22 12:57:29 2013' '/bin/ping' <6798,6795,2500,2500,2500> [s] recvmsg(SOCK\_DGRAM,{AF\_INET,  $10.0.0.106:41209$ ,  ${AF\_INET, 10.0.0.1:53}$ ) = 78 [p] 'Fri Feb 22 12:57:29 2013' '/bin/ping' <6798,6795,2500,2500,2500> [s] connect(SOCK\_DGRAM,{AF\_INET,  $10.0.0.106:48650$ ,  ${AF\_INET,10.0.0.1:1025}$  = 0 [p] 'Fri Feb 22 12:57:29 2013' '/bin/ping' <6798,6795,2500,2500,2500> [s] sendmsg(SOCK\_RAW,{AF\_INET,0.0.0.0:1},  ${AF_INET, 10.0.0.1:0}$  = 64 [p] 'Fri Feb 22 12:57:29 2013' '/bin/ping' <6798,6795,2500,2500,2500> [s] recvmsg(SOCK\_RAW,{AF\_INET,0.0.0.0:1},  ${AF_INET, 10.0.0.1:0}) = 84$ [p] 'Fri Feb 22 12:57:29 2013' '/bin/ping' <6798,6795,2500,2500,2500> [s] open("/etc/hosts",O\_RDONLY) = 4 [p] 'Fri Feb 22 12:57:29 2013' '/bin/ping' <6798,6795,2500,2500,2500> [s] connect(SOCK\_DGRAM,{AF\_INET,  $10.0.0.106:44260$ ,  ${AF_INET, 10.0.0.1:53}$  = 0 [p] 'Fri Feb 22 12:57:29 2013' '/bin/ping' <6798,6795,2500,2500,2500> [s] sendmsg(SOCK\_DGRAM,{AF\_INET, 10.0.0.106:44260},{AF\_INET,10.0.0.1:53}) = 39 [p] 'Fri Feb 22 12:57:29 2013' '/bin/ping' <6798,6795,2500,2500,2500> [s] recvmsg(SOCK\_DGRAM,{AF\_INET,  $10.0.0.106:44260$ ,  ${AF\_INET, 10.0.0.1:53}$ ) = 96 [p] 'Fri Feb 22 12:57:30 2013' '/bin/ping' <6798,6795,2500,2500,2500> [s] sendmsg(SOCK\_RAW,{AF\_INET,0.0.0.0:1},  ${AF INET,10.0.0.1:0}) = 64$ [p] 'Fri Feb 22 12:57:30 2013' '/bin/ping' <6798,6795,2500,2500,2500> [s] recvmsg(SOCK\_RAW,{AF\_INET,0.0.0.0:1},  ${AF_INET, 10.0.0.1:0}) = 84$ [p] 'Fri Feb 22 12:57:30 2013' '/bin/ping' <6798,6795,2500,2500,2500> [s] open("/etc/hosts",O\_RDONLY) = 4 [p] 'Fri Feb 22 12:57:30 2013' '/bin/ping' <6798,6795,2500,2500,2500> [s] connect(SOCK\_DGRAM,{AF\_INET,  $10.0.0.106:53774$ ,  ${AF_INET, 10.0.0.1:53}$ ) = 0 [p] 'Fri Feb 22 12:57:30 2013' '/bin/ping' <6798,6795,2500,2500,2500> [s] sendmsg(SOCK\_DGRAM,{AF\_INET,  $10.0.0.106:53774$ ,  ${AF\_INET, 10.0.0.1:53}$  = 39 [p] 'Fri Feb 22 12:57:30 2013' '/bin/ping' <6798,6795,2500,2500,2500> [s] recvmsg(SOCK\_DGRAM,{AF\_INET,  $10.0.0.106:53774$ ,  ${AF_INET, 10.0.0.1:53}$ ) = 96

, IP- . 10 « «Astra Linux Special Edition». . 1».

1.2, 0, . , /etc/pam.d/common-session :

session optional pam\_ald.so populate\_krb5cc

, . .